# **Quantificação de Sinais Espectroscópicos de Ressonância Magnética do Cérebro Humano** *in vivo* **Utilizando o Método AMARES** ଲ $\alpha$ CNP $\alpha$

**Caroline Canzian (Aluna), Gabriela Castellano (Orientadora)**

*Grupo de Neurofísica, Departamento de Raios Cósmicos e Cronologia*

*Instituto de Física Gleb Wataghin (IFGW) – UNICAMP*

*Projeto financiado por PIBIC - CNPq*

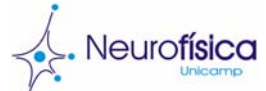

*Palavras-chave: Espectroscopia - Ressonância Magnética - jMRUI*

#### **Resumo**

A técnica de espectroscopia por ressonância magnética (MRS) permite avaliar a presença de compostos químicos específicos na amostra escaneada, assim como estimar suas concentrações na mesma. Por ser uma técnica não-invasiva, tem sido usada no ambiente clínico para o estudo do cérebro humano *in vivo* e suas patologias, já que várias desordens neurológicas têm sido associadas a variações nas concentrações de metabólitos específicos. Para isso, torna-se necessário quantificar as concentrações relativas dos metabólitos que geraram o sinal de MRS.

**jMRUI** O jMRUI é um software de domínio público para

pré-processamento e quantificação de sinais de MRS. Trata-se de uma interface gráfica que agrega vários programas desenvolvidos para processamento de sinais espectroscópicos *in vivo*  obtidos em ambientes clínicos com campos magnéticos de baixa intensidade, entre eles o método AMARES aqui utilizado. Este software possibilita a representação dos dados tanto no domínio temporal (FID) quanto da freqüência (espectro), e entre as vantagens dessa ferramenta temos identificação mais precisa dos metabólitos.

Fig.3 : FID de indivíduo controle obtido por MR.

Fig.2: Quantização da componente z do spin.

Fig.1: Precessão de spin em torno de um campo magnético B.

Fig.4: Espectro de MRS de indivíduo controle.

Utilizando os conceitos estudados (como formação e geração do sinal de MR) e o software jMRUI, a proposta principal do projeto foi identificar nos espectros de MR de indivíduos controle os metábolitos essenciais encontrados no cérebro humano em suas freqüências características, observar a incidência desses nos espectros estudados e quantificá-los utilizando o método AMARES, possibilitando uma comparação de quantidades relativas de cada um dos metabólitos para diversos espectros controle. O processamento foi feito utilizando o software jMRUI (http:://www.mrui.uab.es).

**OIFGW** 

### **Geração do sinal de MR e Formação dos espectros de MRS**

A Ressonância Magnética Nuclear (NMR) é um fenômeno originado da interação entre átomos (especialmente a região do núcleo) e um campo magnético externo aplicado nestes. A ocorrência desse fenômeno é possível devido a uma propriedade intrínseca do átomo; o spin nuclear. A característica principal e imprescindível para a geração do sinal de ressonância magnética é que o spin nuclear possui certos valores discretos, ou seja, é quantizado. A interação entre spin e campo magnético produz um efeito denominado de interação Zeeman, que faz com que a componente z do spin assuma valores discretos, justificando a quantização dos valores de spins nucleares. Por exemplo, tendo um núcleo com spin ½ (caso do  ${}^{1}H$ ), os valores possíveis para a componente z são +1/2 e -1/2, denominados respectivamente *spin up* (paralelo) e *spin down* (antiparalelo). Além desse efeito, a interação Zeeman afeta a energia do núcleo, produzindo uma quantização dos estados de energia para um dado spin. Na totalidade são 2 L + 1 níveis de energia possíveis sendo L o valor do spin nuclear.

Submetendo parte de um tecido humano contendo um grupo idêntico de spins a um campo magnético **B**<sub>0</sub>, observa-se a precessão ou rotação desses em torno da direção do campo **B**<sub>0</sub> aplicado. A precessão acontece devido à interação entre o campo magnético  $\mathbf{B}_0$  e as cargas positivas do núcleo. A freqüência de precessão, denominada freqüência de Larmor, é proporcional à magnitude do campo magnético, e é dada por

$$
V_0 = \frac{\gamma}{2\pi} B_0
$$

 $v_0 = \frac{i}{2\pi} B_0$ <br>sendo v<sub>0</sub> a freqüência de Larmor em megahertz (MHz), B<sub>0</sub> a magnitude do campo magnético em tesla (T) e γ a razão giromagnética – que é uma constante que difere para cada tipo de núcleo. Para o átomo de hidrogênio γ é 42,58MHz/T.

O sinal na técnica de MRS (FID) resulta de uma diferença de energia entre os spins que, após excitação por um pulso de RF (transição para um estado de maior energia), decaem (voltam para o estado de menor energia), liberando o excesso de energia na forma de um sinal de RF. O sinal produzido é proporcional à diferença de população de spins entre níveis energéticos. O espectro de MRS é obtido por meio da aplicação da Transformada de Fourier Discreta no FID. A MRS é mais sensível quanto maior for a possibilidade de detectar diferenças pequenas entre populações de spins.

# **Deslocamento químico e Transformada de Fourier**

Quando a amostra é colocada no campo magnético, núcleos de átomos de mesmo tipo porém imersos em diferentes ambientes químicos (p.ex., diferentes moléculas), experimentam valores distintos de campo magnético devido à blindagem química dos elétrons do meio envolvido. Com isso, a freqüência de Larmor não é a mesma para esses núcleos, e sim fica um pouco deslocada da freqüência de Larmor para um átomo puro. O deslocamento químico é dado por:

$$
\delta_{cs} = \frac{f_m}{f_{transmission}} \times 10^{-6} + f_{ref}
$$

A Transformada de Fourier é uma técnica matemática que converte um sinal no domínio do tempo para o domínio da freqüência – muito útil em MRS já que o sinal é medido no domínio do tempo (FID) e sua conversão para o domínio da freqüência (espectro) é imprescindível, pois conhecemos as freqüências (em ppm) típicas dos metabólitos que podem ser idenficadas apenas no espectro. Em especial a Transformada de Fourier discreta é descrita por:  $=\sum_{n=0}^{N-1} s_n \left[\cos(\frac{2\pi nk}{N}) - i\sin(\frac{2\pi nk}{N})\right]$  $S_k = \sum_{n=0}^{N-1} s_n \left[ \cos(\frac{2\pi nk}{N}) - i \operatorname{sen}(\frac{2\pi nk}{N}) \right]$  $r_k = \sum_{n=0}^{\infty} s_n \cos(\frac{2\pi n k}{N}) - i \operatorname{sen}(\frac{2\pi n}{N})$ 

# **Pré-Processamento do sinal de MRS pelo software jMRUI**

Alguns procedimentos devem ser aplicados antes da identificação e posterior quantificação dos metabólitos. Abaixo estão descritos os processos utilizados.

Passo 1: Os espectros adquiridos pela máquina de ressonância magnética (que são em torno de 200) devem ser somados para aumentar a razão sinal ruído (SNR), já que com uma única aquisição espectral é impossível identificar os metabólitos.

Passo 2: É feito o faseamento do pico residual da água, para poder encontrar bem seus limites para o próximo passo.

- Passo 3: Filtragem do pico residual da água. Isto é feito pois embora o sinal da água seja suprimido durante a aquisição, sempre sobra um sinal desta que tende a alterar a linha de base e portanto pode levar a quantificações errôneas dos metabólitos de interesse. A filtragem do pico da água é feita por meio do algoritmo HLSVD (*Hankel Lanczos Singular Value Decomposition*), o qual ajusta um conjunto de Lorentzianas a uma parte do espectro selecionado pelo usuário, que serão posteriormente subtraídas do espectro.
- Passo 4: Apodização consiste na utilização de um filtro no domínio temporal que diminui ou elimina o final do FID (e portanto diminui o ruído de alta freqüência no espectro, aumentando o SNR). O espectro apodizado é mais suave, no entanto possui picos alargados. Para este passo utilizamos como filtro uma Lorentziana com freqüência máxima de 2Hz, pois a partir daí o alargamento dos picos não compensa o aumento de SNR.

Passo 5: Identificar os metabólitos NAA (N-Acetil Aspartato), Creatina e Colina e referenciar o espectro com relação ao pico do NAA que ressona em uma frequência em torno de 2.01ppm.

6: Quantificação dos metabólitos utilizando o método **AMARES** 

#### AMARES

Consiste em um método de quantificação no domínio temporal que modela dados de MRS a partir de valores iniciais fornecidos pelo usuário. Fornecendo os valores inicias das frequências de ressonância para cada metabólito e as larguras dos picos, este método estima concentrações relativas destes metabólitos na amostra escaneada.

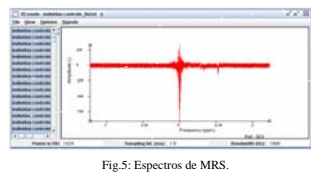

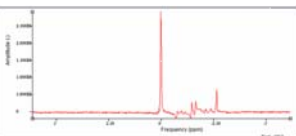

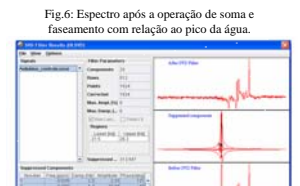

Fig.7:Filtragem do pico da água.

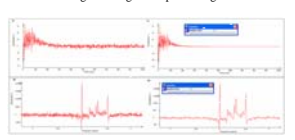

Fig.8: Apodização.

¥.

Neurofísica

# **Resultados e Conclusão**

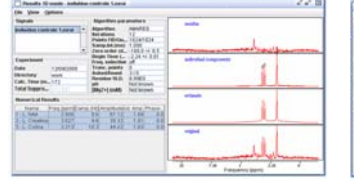

Fig.9: Resultado de Controle 1 Fig.10: Resultado de Controle 2

Tabela 1: Freqüências de ressonância dos metabólitos quantificados

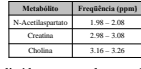

As quantificações dos espectros de indivíduos controles resultaram em valores que concordam com a teoria estudada.

### **Referências**

• Salibi N, Brown M. Clinical MR Spectroscopy, First Principles. Wiley-Liss, New York, 1998. • Hornak JP. The Basics of NMR. <http://www.cis.rit.edu/htbooks/nmr/>. Acessado em 06/07/2008. • de Graaf RA. In vivo NMR spectroscopy. John Wiley & Sons, Chichester, 1998.

#### **Agradecimentos**

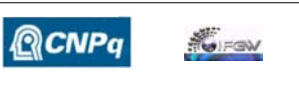

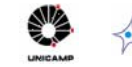